# **Objectives**

- Backend: Data stores
  - > CAP Theorem
  - Elasticsearch
  - > REST APIs

Mar 14, 2022

Sprenkle - CSCI397

1

# Back on SE @ Google

- Example tools we talked about
  - build systems, dependency management Maven
- Making sure you're making connections between what we're talking about and what you're reading/watching

Mar 14, 2022

### **Data Center**

- What did you think?
- (Short) write ups due tomorrow night

Mar 14, 2022

Sprenkle - CSCI397

3

### **Review: Databases**

- What is a DBMS?
  - Which DBMS are we using?
- How do databases hold/organize data?
- What language do we use to query databases?
  - What statement is used for each of the CRUD operations? (What does CRUD stand for?)
- What is a primary key vs a foreign key

Mar 14, 2022

# **CRUD Operations**

| Operation | SQL |
|-----------|-----|
| Create    |     |
| Read      |     |
| Update    |     |
| Delete    |     |

**CRUD**: Good buzzword!

Mar 14, 2022 Sprenkle - CSCl397

5

# **CRUD Operations**

| Operation | SQL         |  |  |
|-----------|-------------|--|--|
| Create    | INSERT INTO |  |  |
| Read      | SELECT      |  |  |
| Update    | UPDATE      |  |  |
| Delete    | DELETE FROM |  |  |

Mar 14, 2022 Sprenkle - CSCl397

# **Review: SELECT Command**

- Queries the database
- Returns result as a virtual table
- Syntax:

SELECT column\_names
FROM table\_names [WHERE condition];

- Columns, tables separated by commas
- Can select all columns with \*
- Where clause specifies constraints on what to select from the table

Mar 14, 2022

Sprenkle - CSCI397

7

# **Review: Join Queries**

1) Does a cross product of the joined tables

SELECT lastName, name
FROM Majors, Students
WHERE
Students.majorID=Majors.id;

| ld | Nam<br>e | Dept | ld | LNa<br>me | FNa<br>me |  |
|----|----------|------|----|-----------|-----------|--|
| M1 |          |      | S1 |           |           |  |
| M1 |          |      | S2 |           |           |  |
| M1 |          |      |    |           |           |  |
| M1 |          |      | Sn |           |           |  |
| M2 |          |      | S1 |           |           |  |
| M2 |          |      | S2 |           |           |  |
| M2 |          |      |    |           |           |  |
| M2 |          |      | Sn |           |           |  |
|    |          |      |    |           | ·         |  |

Optional

Mar 7, 2022

Sprenkle - CSCI397

# Review: INSERT Statements

You can add rows to a table

```
INSERT INTO Majors VALUES
( 354, 'BioInformatics-BS', 'CSCI');
```

Assumes filling in all values, in column order

- Preferred Method: include column names
  - Don't depend on order

```
INSERT INTO Majors (id, name, department)
VALUES ( 354, 'BioInformatics-BS', 'CSCI');
```

Mar 14, 2022

Sprenkle - CSCI397

9

# Review: **UPDATE** Statement

- You can modify rows of a table
- Use WHERE condition to specify which rows to update
- Example: Update a student's married name

```
UPDATE Students SET
LastName='Smith-Jones' WHERE id=12;
```

Example: Update all first years to undeclared

```
UPDATE Students SET majorID=345
WHERE gradYear=2025;
```

Mar 14, 2022

# Review: **DELETE** Statement

You can delete rows from a table

DELETE FROM table [ WHERE condition ];

Example

**DELETE FROM** EnrolledStudents **WHERE** hasPrerequisites=False **AND** course\_id=456;

Mar 14, 2022

Sprenkle - CSCI397

11

# **DB** Popularity

http://db-engines.com/en/ranking

|                               | Rank         |              |                              |                              | Score       |             |             |
|-------------------------------|--------------|--------------|------------------------------|------------------------------|-------------|-------------|-------------|
| Mar Feb Mar<br>2022 2022 2021 |              |              | DBMS                         | Database Model               | Mar<br>2022 | Feb<br>2022 | Mar<br>2021 |
| 1.                            | 1.           | 1.           | Oracle [                     | Relational, Multi-model 📵    | 1251.32     | -5.51       | -70.42      |
| 2.                            | 2.           | 2.           | MySQL 🗄                      | Relational, Multi-model 👔    | 1198.23     | -16.45      | -56.59      |
| 3.                            | 3.           | 3.           | Microsoft SQL Server [1]     | Relational, Multi-model 📵    | 933.78      | -15.27      | -81.52      |
| 4.                            | 4.           | 4.           | PostgreSQL 🚼 🍥               | Relational, Multi-model 🔞    | 616.93      | +7.54       | +67.64      |
| 5.                            | 5.           | 5.           | MongoDB 🚼                    | Document, Multi-model 🛐      | 485.66      | -2.98       | +23.27      |
| 6.                            | 6.           | <b>↑</b> 7.  | Redis 😷                      | Key-value, Multi-model 🔞     | 176.76      | +0.96       | +22.61      |
| 7.                            | 7.           | <b>4</b> 6.  | IBM Db2                      | Relational, Multi-model 📵    | 162.15      | -0.73       | +6.14       |
| 8.                            | 8.           | 8.           | Elasticsearch                | Search engine, Multi-model 🛐 | 159.95      | -2.35       | +7.61       |
| 9.                            | 9.           | <b>1</b> 0.  | Microsoft Access             | Relational                   | 135.43      | +4.17       | +17.29      |
| 10.                           | 10.          | <b>4</b> 9.  | SQLite                       | Relational                   | 132.18      | +3.81       | +9.54       |
| 11.                           | 11.          | 11.          | Cassandra 🖽                  | Wide column                  | 122.14      | -1.83       | +8.51       |
| 12.                           | 12.          | 12.          | MariaDB 🖽                    | Relational, Multi-model 📵    | 108.31      | +1.20       | +13.85      |
| 13.                           | 13.          | 13.          | Splunk                       | Search engine                | 95.36       | +4.55       | +8.44       |
| 14.                           | <b>1</b> 5.  | <b>↑</b> 30. | Snowflake []                 | Relational                   | 86.23       | +3.05       | +63.04      |
| 15.                           | <b>4</b> 14. | <b>1</b> 6.  | Microsoft Azure SQL Database | Relational, Multi-model 🔞    | 84.68       | -0.28       | +13.79      |
| 16                            | <b>1</b> 7.  | <b>1</b> 7.  | Amazon DynamoDB 🚼            | Multi-model 🛐                | 81.80       | +1.45       | +12.91      |

### **Databases Course Overview**

- Planned CSCI317 in Fall 2022
- How do you solve more complex problems/write more complicated queries?
- How do you organize data into relational databases?
  - Design data
- How do you store data so that you can access it and manipulate it efficiently?
  - Underlying data structures
- How do you handle concurrent transactions correctly and efficiently?

Mar 14, 2022

Sprenkle - CSCI397

13

# Interfacing with a Database

- Interactive mode
  - Run client

psql dbname

- Enter SQL statements, one at a time
- Batch mode/command-line
  - Script/file of SQL commands
  - Direct to database

psql dbname < mycmds.sql</pre>

- Programming Language APIs
  - Examples: JDBC, psycopg2

Mar 14, 2022

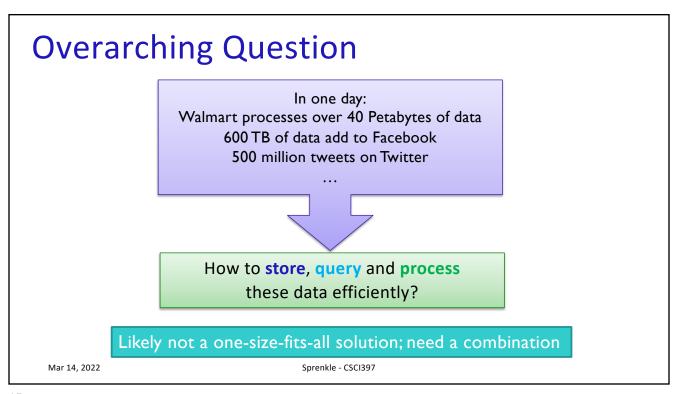

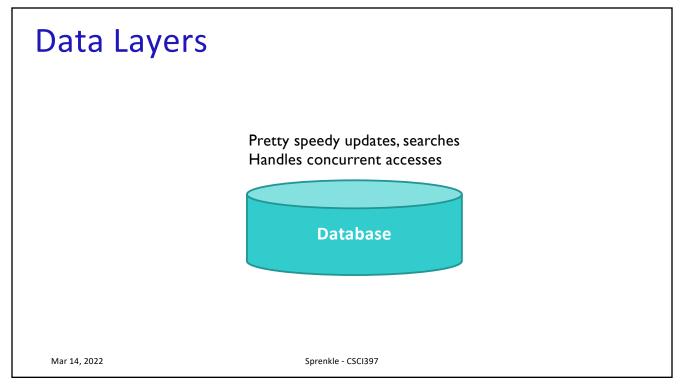

# Limitations with Relational Database

- Overhead for complex select, update, delete operations
  - > Select: Joining too many tables creates a huge table
  - Update: Each update may affect other tables
  - > Delete: Must guarantee the consistency of data
- Mix of unstructured data is not well-supported
- Doesn't scale well with very large data

NoSQL is a good solution to deal with these problems.

17

# Buzzword Bingo: CAP Theorem Many nodes Nodes contain replicas of partitions of data Consider what happens Under high load During updates

# Buzzword Bingo: CAP Theorem

### Consistency

> All replicas contain the same version of data

### Availability

System remains operational (reads AND writes) on failing nodes

### Partition tolerence

- multiple entry points
- system remains operational on network split

Recent work at Google says "We can do all three!" March 22, 2017 Sprenkle - CSCI397

**CAP** Theorem:

satisfying all three at the

same time is impossible

19

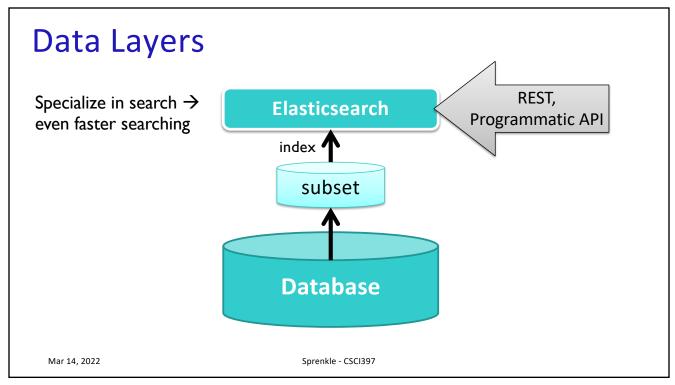

# Buzzword Bingo: REST API

- Representational State Transfer (REST)
  - Stateless operations
    - No state about the client is stored on the server
  - Access using text requests
- RESTful applications
  - Access to web services through the REST interface
  - ➤ HTTP requests → Text Responses
    - Request type: GET POST PUT DELETE
    - Resource name
    - Optional parameters

Mar 14, 2022 Sprenkle - CSCI397

AGP Example

21

### Elasticsearch Architecture

- Node: A running ES instance
  - > a process running on a machine
- Cluster: Distributed ES system made of several nodes
  - Dynamic primary election, no single node fail
    - fail as a whole
  - Communication between nodes and data distribution and balancing is automatically handled
  - View as a whole from outside

Mar 14, 2022

### Elasticsearch Architecture

- Index
  - Multiple index support
  - Multiple types inside indices
- Shard: building blocks of index
  - Index is divided into shards
  - Each shard is an Apache Lucene index
  - Shards will be placed on different machines
  - ES sends queries to relevant shards and merges results
- Replica
  - Each shard can have 0 or more replicas
  - True copy of primary shard
  - Increase system fault tolerance and search performance

Mar 14, 2022

Sprenkle - CSCI397

23

# Elasticsearch

- curl
  - Like a web browser without the GUI
  - > Transfer web requests
- Returns data as JSON
  - JavaScript Object Notation
  - > Schema-less
- APIs to access
  - > REST API
  - Programmatic APIs

Mar 14, 2022

# Using Elasticsearch

- Access elasticsearch
  - curl http://hostname:9200
- What happened?

Mar 14, 2022

Sprenkle - CSCI397

25

# JSON: "Javascript Object Notation"

Lightweight format for structured data

(compared to XML)

- > Easy to read, write
- Nothing to do with JavaScript

```
{
  "firstName": "Tina",
  "lastName": "Belcher",
  "age": 13,
  "address": {
    "streetAddress": "14 Ocean Avenue",
    ...
  },
  "children": [],
  "spouse": null
}
```

Mar 14, 2022

# JSON: "Javascript Object Notation"

Lightweight format for structured data

(compared to XML)

- Easy to read, write
- Nothing to do with JavaScript

Mar 14, 2022

27

# Using the REST API Example:

- curl -XGET 'localhost:9200/\_cat/health?v&pretty'
  - ➤ What if we don't have the part after the "?" in the request?
- curl -XGET 'localhost:9200/\_cat/nodes?v'
- curl -XGET 'localhost:9200/\_cat/indices?v&pretty'
  - How many indices do we have?
  - What do those indices have in them?

Using localhost as the placeholder for the hostname

Mar 14, 2022

# Creating an index

- curl -XPUT 'localhost:9200/customer?pretty'
  - You should get an error because customer index already exists
  - Use a different name
- curl -XGET 'localhost:9200/\_cat/indices?v'
  - > Check the index was created

Mar 14, 2022

Sprenkle - CSCI397

29

# Viewing documents in the index

- curl -XGET 'localhost:9200/bank/\_search?pretty'
  - What are the results we're getting?
  - What do they mean?

Mar 14, 2022

# **Practice Using the API**

Use commands in emailed file

Mar 14, 2022

Sprenkle - CSCI397